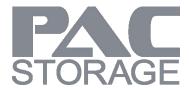

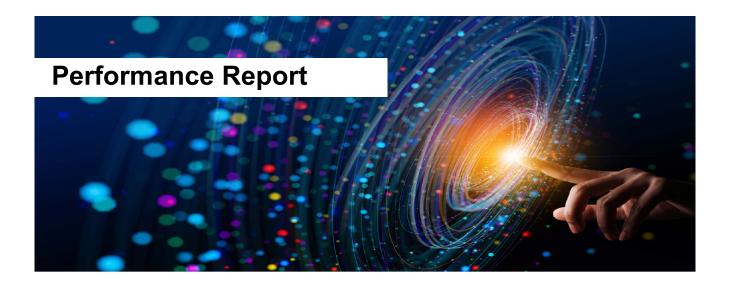

# PAC Storage PS NVMe Series Supporting 100 GbE

Version: 1.2

Updated: December 2022

#### **Summary**

PAC Storage PS NVMe series unified storage system. Equipped with U.2 NVMe SSD, PS NVMe series deliver better performance with lower latency.

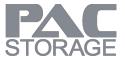

### **Contents**

| 1 | Applicable Models                      | 4  |
|---|----------------------------------------|----|
| 2 | Audience                               | 4  |
| 3 | Terminology                            | 4  |
| 4 | Performance Results                    | 4  |
|   | 4.1 Block-Level Section                | 5  |
|   | 4.1.1 IOPS with small block size       | 5  |
|   | 4.1.2 IOPS with Response Time          | 7  |
|   | 4.1.3 Throughput with large block size | 8  |
|   | 4.1.4 Application Simulation           | 11 |
|   | 4.2 File-Level Section                 | 13 |
| 5 | Topology                               | 14 |
|   | 5.1 Block-Level                        | 15 |
|   | 5.2 File-Level                         | 16 |
| 6 | System Configurations                  | 18 |
|   | 6.1 Storage Configuration Profile      | 18 |
|   | 6.1.1 Block-Level SSD                  | 18 |
|   | 6.1.2 File-Level SSD                   | 18 |
|   | 6.2 Storage System Settings            | 19 |
|   | 6.3 Client Workstation Information     | 20 |
|   | 6.4 Benchmark Tool Settings            | 21 |
| 7 | Conclusion                             | 22 |
| 8 | Legal Information                      | 23 |
|   | Trademarks                             | 23 |
| 9 | Contact Information                    | 24 |
|   | Website                                | 24 |

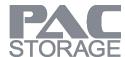

Customer Support......24

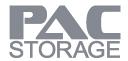

# 1 Applicable Models

For your reference, below are the applicable models in this performance report:

| Series   | Applicable Models |
|----------|-------------------|
| PS 3024U | PS 3024UR         |
| PS 4024U | PS 4024UR         |

## 2 Audience

This performance report is intended for the PAC Storage partners, customers, and employees who want to deploy PAC Storage PS NVMe series as their storage.

# 3 Terminology

- PAC Storage PS Family PAC Storage PS Family is an enterprise unified storage which can be configured as SAN or NAS.
- **EonOne** Management software for PAC Storage PS Family.
- Block-level Commonly deployed as SAN storage to store structured data.
- File-level Commonly used for storing unstructured data, and shares data with multiple clients via file system protocol, such as CIFS/SMB, NFS and FTP.
- Logical Drive (LD) Combination of multiple drives via RAID technology.
- Pool Combination of one or more LD(s).
- Volume Space divided from pool which can be created as block-level volume or file-level volume.
- Better performance for block data access Assign more CPU cores for block-level IO. Referred as block mode in the rest of this report.
- Better performance for file access service Assign more CPU cores for file-level IO. Referred as file
  mode in the rest of this report.

### **4 Performance Results**

The following section demonstrates the highest performance of each system. Please also check the configuration in System Configuration section to see how we run the tests. There are also some descriptions

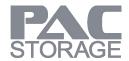

of the results in the Conclusion section.

#### \*Color of Performance optimization value:

Better performance for block data access (Referred as block mode in this report) / Better performance for file access service (Referred as file mode in this report)

### 4.1 Block-Level Section

### 4.1.1 IOPS with small block size

|                            |        | Block Level  |            |           |         |               |  |
|----------------------------|--------|--------------|------------|-----------|---------|---------------|--|
| FC 44                      |        |              | End-to-End |           |         | All Cache Hit |  |
| Host Type: FC_1            | οG     | IO Behavior  |            | Random    |         |               |  |
|                            |        | Size         | 4KB        | 8KB       | 64KB    | 512B          |  |
| PS 3024 UR                 |        | Read (IOPS)  | 970,373    | 952,500   | 401,645 | 1,665,502     |  |
| FW: 1.62C.04<br>Block mode | RAID 5 | Write (IOPS) | 192,539    | 187,868   | 59,916  | 972,013       |  |
| PS 4024 UR                 |        | Read (IOPS)  | 1,075,327  | 1,058,197 | 401,701 | 1,723,290     |  |
| FW: 1.61P.05<br>Block mode | RAID 5 | Write (IOPS) | 225,722    | 220,254   | 69,080  | 1,104,188     |  |

|                            |        |              | Block Level |           |            |               |  |  |  |
|----------------------------|--------|--------------|-------------|-----------|------------|---------------|--|--|--|
| 50 3                       | 20     | Profile      | End-to-End  |           |            | All Cache Hit |  |  |  |
| Host Type: FC_3            | 2G     | IO Behavior  | Random      |           | Sequential |               |  |  |  |
|                            |        |              | 4KB         | 8KB       | 64KB       | 512B          |  |  |  |
| PS 3024 UR                 |        | Read (IOPS)  | 991,116     | 974,343   | 401,440    | 2,062,735     |  |  |  |
| FW: 1.62C.04<br>Block mode | RAID 5 | Write (IOPS) | 199,886     | 195,219   | 62,307     | 1,015,571     |  |  |  |
| PS 4024 UR                 |        | Read (IOPS)  | 1,099,043   | 1,081,808 | 376,421    | 2,311,210     |  |  |  |
| FW: 1.61P.05<br>Block mode | RAID 5 | Write (IOPS) | 226,984     | 221,472   | 69,151     | 1,020,539     |  |  |  |

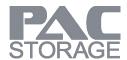

|                            |                      | Block Level  |         |            |         |            |  |  |
|----------------------------|----------------------|--------------|---------|------------|---------|------------|--|--|
| :0001                      | Host Type: iSCSI_25G |              |         | End-to-End |         |            |  |  |
| Host Type: ISCSI_          |                      |              | Random  |            |         | Sequential |  |  |
|                            |                      | Size         | 4KB     | 8KB        | 64KB    | 512B       |  |  |
| PS 3024 UR                 |                      | Read (IOPS)  | 861,044 | 818,880    | 360,587 | 1,116,357  |  |  |
| FW: 1.62C.04<br>Block mode | RAID 5               | Write (IOPS) | 187,895 | 182,178    | 55,080  | 896,018    |  |  |
| PS 4024 UR                 |                      | Read (IOPS)  | 954,473 | 923,246    | 374,737 | 1,225,344  |  |  |
| FW: 1.61P.05<br>Block mode | RAID 5               | Write (IOPS) | 225,484 | 219,332    | 65,522  | 976,995    |  |  |

|                            |        | Block Level  |            |         |         |               |  |
|----------------------------|--------|--------------|------------|---------|---------|---------------|--|
| :0001 4                    | 000    | Profile      | End-to-End |         |         | All Cache Hit |  |
| Host Type: iSCSI_1         | .00G   | IO Behavior  |            | Random  |         | Sequential    |  |
|                            |        | Size         | 4KB        | 8KB     | 64KB    | 512B          |  |
| PS 3024 UR                 |        | Read (IOPS)  | 842,667    | 812,010 | 306,085 | 1,210,650     |  |
| FW: 1.62K.18<br>Block mode | RAID 5 | Write (IOPS) | 191,772    | 186,174 | 52,163  | 860,133       |  |
| PS 4024 UR                 |        | Read (IOPS)  | 948,458    | 855,208 | 266,120 | 1,332,653     |  |
| FW: 1.62K.15<br>Block mode | RAID 5 | Write (IOPS) | 221,802    | 215,384 | 66,364  | 1,000,773     |  |

|                            |        | Block Level  |            |         |            |               |  |  |
|----------------------------|--------|--------------|------------|---------|------------|---------------|--|--|
| Host Type:                 |        | Profile      | End-to-End |         |            | All Cache Hit |  |  |
| iSCSI_100G RD              | MA     | IO Behavior  | Random     |         | Sequential |               |  |  |
|                            |        | Size         | 4KB        | 8KB     | 64KB       | 512B          |  |  |
| PS 3024 UR                 |        | Read (IOPS)  | 726,681    | 624,679 | 347,597    | 2,803,322     |  |  |
| FW: 1.64A.21<br>Block mode | RAID 5 | Write (IOPS) | 169,745    | 163,278 | 59,409     | 2,251,118     |  |  |
| PS 4024 UR                 |        | Read (IOPS)  | 832,135    | 724,317 | 348,340    | 2,885,066     |  |  |
| FW: 1.64A.21<br>Block mode | RAID 5 | Write (IOPS) | 195,888    | 189,778 | 64,980     | 2,469,206     |  |  |

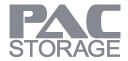

4.1.2 IOPS with Response Time

| 4.1.2 101 0 W                                | Block Level |         |        |              |             |               |               |  |  |
|----------------------------------------------|-------------|---------|--------|--------------|-------------|---------------|---------------|--|--|
|                                              |             | Pro     | file   | End-to-End   |             |               |               |  |  |
| 50                                           | 166         |         |        | Random Read  | Random Read | Database      | VDI           |  |  |
| Host Type: FC_                               | _16G        | Applio  | cation | Kandoni Kead | Kandom Kead | R/W = 70%/30% | R/W = 20%/80% |  |  |
|                                              |             |         | Size   | 4K           | 32K         | 8KB           | 4KB           |  |  |
| PS 3024 UR  FW: 1.62C.04  Block mode  RAID 5 |             | < 0.3ms | IOPS   | 1,017,614    | 623,326     | 228,195       | 113,764       |  |  |
| PS 4024 UR FW: 1.61P.05 Block mode           | RAID 5      | < 0.3ms | IOPS   | 1,122,854    | 706,204     | 281,313       | 137,533       |  |  |

|                                             | Block Level         |         |        |              |             |               |               |  |  |  |
|---------------------------------------------|---------------------|---------|--------|--------------|-------------|---------------|---------------|--|--|--|
|                                             |                     | Pro     | ofile  |              | End-to-End  |               |               |  |  |  |
| 50                                          | 166                 |         |        | Random Read  | Random Read | Database      | VDI           |  |  |  |
| Host Type: FC_                              | 160                 | Applio  | cation | Kandoni Keau | Kandom Kead | R/W = 70%/30% | R/W = 20%/80% |  |  |  |
|                                             |                     |         | Size   | 4K           | 32K         | 8KB           | 4KB           |  |  |  |
| PS 3024 UR FW: 1.62C.04 Block mode          | FW: 1.62C.04 RAID 5 |         | IOPS   | 1,043,296    | 765,408     | 278,291       | 148,154       |  |  |  |
| PS 4024 UR FW: 1.61P.05  Block mode  RAID 5 |                     | < 0.5ms | IOPS   | 1,128,677    | 786,593     | 358,074       | 179,078       |  |  |  |

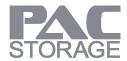

4.1.3 Throughput with large block size

|                            |        |              | Bloc       | ck Level      |            |
|----------------------------|--------|--------------|------------|---------------|------------|
| 50 4                       | 66     | Profile      | End-t      | All Cache Hit |            |
| Host Type: FC_1            | .6G    | IO Behavior  | Sequential |               | Sequential |
|                            |        |              | 64KB       | 1MB           | 1MB        |
| PS 3024 UR                 |        | Read (MB/s)  | 25,085     | 25,103        | 25,148     |
| FW: 1.62C.04<br>Block mode | RAID 5 | Write (MB/s) | 9,697      | 11,182        | 18,384     |
| PS 4024 UR                 |        | Read (MB/s)  | 25,082     | 25,110        | 25,148     |
| FW: 1.61P.05<br>Block mode | RAID 5 | Write (MB/s) | 11,026     | 12,294        | 18,398     |

|                            |        |              | Bloo               | ck Level |            |
|----------------------------|--------|--------------|--------------------|----------|------------|
| 50.3                       | 26     | Profile      | Profile End-to-End |          |            |
| Host Type: FC_3            | 2G     | IO Behavior  | Sequential         |          | Sequential |
|                            |        |              | 64KB               | 1MB      | 1MB        |
| PS 3024 UR                 |        | Read (MB/s)  | 25,057             | 25,127   | 25,150     |
| FW: 1.62C.04<br>Block mode | RAID 5 | Write (MB/s) | 10,305             | 11,620   | 18,285     |
| PS 4024 UR                 |        | Read (MB/s)  | 24,344             | 25,124   | 25,150     |
| FW: 1.61P.05<br>Block mode | RAID 5 | Write (MB/s) | 11,305             | 12,619   | 18,191     |

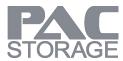

|                            |                      |              | Bloc       | ck Level |               |
|----------------------------|----------------------|--------------|------------|----------|---------------|
| icos)                      | Host Type: iSCSI_25G |              | End-to-End |          | All Cache Hit |
| Host Type: ISCSI_          |                      |              | Sequential |          | Sequential    |
|                            |                      | Size         | 64KB       | 1MB      | 1MB           |
| PS 3024 UR                 |                      | Read (MB/s)  | 23,195     | 23,557   | 23,563        |
| FW: 1.62C.04<br>Block mode | RAID 5               | Write (MB/s) | 7,416      | 7,525    | 8,067         |
| PS 4024 UR                 |                      | Read (MB/s)  | 23,089     | 23,565   | 23,580        |
| FW: 1.61P.05<br>Block mode | RAID 5               | Write (MB/s) | 7,446      | 7,577    | 8,284         |

|                            |        |                        | Bloo   | ck Level      |        |
|----------------------------|--------|------------------------|--------|---------------|--------|
| Host Type:                 |        | Profile                | End-t  | All Cache Hit |        |
| iSCSI_25G RD               | MA     | IO Behavior Sequential |        | Sequential    |        |
|                            |        | Size                   | 64KB   | 1MB           | 1MB    |
| PS 3024 UR                 |        | Read (MB/s)            | 22,842 | 23,335        | 23,353 |
| FW: 1.62K.09<br>Block mode | RAID 5 | Write (MB/s)           | 8,776  | 12,048        | 18,318 |
| PS 4024 UR                 |        | Read (MB/s)            | 23,049 | 23,339        | 23,354 |
| FW: 1.62K.17<br>Block mode | RAID 5 | Write (MB/s)           | 9,170  | 13,446        | 18,327 |

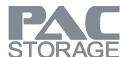

|                            |        |               | Bloc   | ck Level      |        |
|----------------------------|--------|---------------|--------|---------------|--------|
| :0001                      | 4000   | Profile       | End-t  | All Cache Hit |        |
| Host Type: iSCSI_          | 100G   | IO Behavior   | Seque  | Sequential    |        |
|                            |        | Size 64KB 1MB |        |               | 1MB    |
| PS 3024 UR                 |        | Read (MB/s)   | 19,837 | 20,550        | 21,286 |
| FW: 1.62K.18<br>Block mode | RAID 5 | Write (MB/s)  | 5,019  | 5,268         | 7,127  |
| PS 4024 UR                 |        | Read (MB/s)   | 21,989 | 21,462        | 24,979 |
| FW: 1.64A.21<br>Block mode | RAID 5 | Write (MB/s)  | 7,557  | 8,255         | 8,313  |

| Host Type:                 |                                      | Profile      | End-t      | All Cache Hit |        |
|----------------------------|--------------------------------------|--------------|------------|---------------|--------|
| iSCSI_100G RD              | CSI_100G RDMA IO Behavior Sequential |              | Sequential |               |        |
|                            |                                      | Size         | 64KB       | 1MB           | 1MB    |
| PS 3024 UR                 |                                      | Read (MB/s)  | 21,756     | 21,073        | 23,861 |
| FW: 1.62K.18<br>Block mode | RAID 5                               | Write (MB/s) | 10,478     | 1,0491        | 18,401 |
| PS 4024 UR                 |                                      | Read (MB/s)  | 21,987     | 20,754        | 23,883 |
| FW: 1.64A.21<br>Block mode | RAID 5                               | Write (MB/s) | 11,735     | 13,322        | 18,406 |

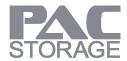

**4.1.4 Application Simulation** 

|                |        | Block Level |         |         |               |  |  |  |
|----------------|--------|-------------|---------|---------|---------------|--|--|--|
|                |        | Profile     |         |         |               |  |  |  |
| Host Type: FC_ | _16G   | Application | Data    |         | VDI           |  |  |  |
|                |        | 1717        | R/W = 7 | 0%/30%  | R/W = 20%/80% |  |  |  |
|                |        | Size        | 4KB     | 8KB     | 4KB           |  |  |  |
| PS 3024 UR     |        |             |         |         |               |  |  |  |
| FW: 1.62C.04   | RAID 5 | IOPS        | 380,225 | 370,999 | 218,533       |  |  |  |
| Block mode     |        |             |         |         |               |  |  |  |
| PS 4024 UR     |        |             |         |         |               |  |  |  |
| FW: 1.61P.05   | RAID 5 | IOPS        | 451,134 | 441,603 | 256,947       |  |  |  |
| Block mode     |        |             |         |         |               |  |  |  |

|                                    |        | Block Level |                           |         |                      |  |  |  |
|------------------------------------|--------|-------------|---------------------------|---------|----------------------|--|--|--|
|                                    |        | Profile     | End-to-End                |         |                      |  |  |  |
| Host Type: FC_32G                  |        | Application | Database<br>R/W = 70%/30% |         | VDI<br>R/W = 20%/80% |  |  |  |
|                                    |        | Size        | 4KB                       | 8KB     | 4KB                  |  |  |  |
| PS 3024 UR FW: 1.62C.04 Block mode | RAID 5 | IOPS        | PS 398,787 388,346        |         | 227,795              |  |  |  |
| PS 4024 UR FW: 1.61P.05 Block mode | RAID 5 | IOPS        | 456,108                   | 446,479 | 257,731              |  |  |  |

| P  |    |             |
|----|----|-------------|
| ST | OR | $\Delta GF$ |

|                        |                      | Block Level |            |         |               |  |  |  |
|------------------------|----------------------|-------------|------------|---------|---------------|--|--|--|
|                        | Host Type: iSCSI_25G |             | End-to-End |         |               |  |  |  |
| Host Type: <b>iSCS</b> |                      |             | Data       | base    | VDI           |  |  |  |
|                        |                      |             | R/W = 7    | 0%/30%  | R/W = 20%/80% |  |  |  |
|                        |                      |             | 4KB        | 8KB     | 4KB           |  |  |  |
| PS 3024 UR             |                      |             |            |         |               |  |  |  |
| FW: 1.62C.04           | RAID 5               | IOPS        | 364,652    | 352,879 | 215,942       |  |  |  |
| Block mode             |                      |             |            |         |               |  |  |  |
| PS 4024 UR             |                      |             |            |         |               |  |  |  |
| FW: 1.61P.05           | RAID 5               | IOPS        | 438,648    | 429,942 | 257,874       |  |  |  |
| Block mode             |                      |             |            |         |               |  |  |  |

|                          |        | Block Level |                 |         |                      |  |  |  |
|--------------------------|--------|-------------|-----------------|---------|----------------------|--|--|--|
|                          |        | Profile     | End-to-End      |         |                      |  |  |  |
| Host Type: iSCSI_100G    |        | Application | Data<br>R/W = 7 |         | VDI<br>R/W = 20%/80% |  |  |  |
|                          |        |             | 4KB             | 8KB     | 4KB                  |  |  |  |
| PS 3024 UR               |        |             |                 |         |                      |  |  |  |
| FW: 1.62K.18  Block mode | RAID 5 | IOPS        | 371,595         | 358,969 | 224,102              |  |  |  |
| PS 4024 UR               |        |             |                 |         |                      |  |  |  |
| FW: 1.62K.15             | RAID 5 | IOPS        | 438,330         | 426,829 | 256,064              |  |  |  |
| Block mode               |        |             |                 |         |                      |  |  |  |

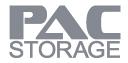

### 4.2 File-Level Section

|                           |             |       | File Level - NFS (XFS) |          |         |                                |  |  |
|---------------------------|-------------|-------|------------------------|----------|---------|--------------------------------|--|--|
| Host Time: Eth            | Fthamat 350 |       | Sequentia              | I (MB/s) |         | Random (IOPS)                  |  |  |
| Host Type: Ethernet_25G   |             | Size  | 1MB                    | 512KB    | 4KB     | Database 8KB<br>(R/W: 70%/30%) |  |  |
| PS 3024 UR                | DAIDE       | Read  | 13,152                 | 13,188   | 342,912 |                                |  |  |
| FW: 1.62C.04  File mode   | RAID 5      | Write | 4,472                  | 4,065    | 64,672  | 114,248                        |  |  |
| PS 4024 UR                | DAID        | Read  | 14,590                 | 14,560   | 490,232 |                                |  |  |
| FW: 1.61P.05<br>File mode | RAID 5      | Write | 5,412                  | 4,995    | 94,980  | 160,471                        |  |  |

|                         |            |         |            | File Leve | I - CIFS (XFS | 5)                             |
|-------------------------|------------|---------|------------|-----------|---------------|--------------------------------|
| Host Time. Et           | hornet 25G | IO Type | Sequential | (MB/s)    |               | Random (IOPS)                  |
| Host Type: Ethernet_25G |            | Size    | 1MB        | 512KB     | 4KB           | Database 8KB<br>(R/W: 70%/30%) |
| PS 3024 UR              | 2412.5     | Read    | 15,547     | 14,833    | 190,339       |                                |
| FW: 1.62C.04  File mode | RAID 5     | Write   | 4,514      | 4,172     | 78,044        | 69,356                         |
| PS 4024 UR              |            | Read    | 18,536     | 18,046    | 312,467       |                                |
| FW: 1.61P.05  File mode | RAID 5     | Write   | 5,710      | 5,404     | 111,757       | 89,327                         |

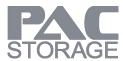

|                          |            |         | File Level - NFS (XFS) |        |         |                                |  |  |
|--------------------------|------------|---------|------------------------|--------|---------|--------------------------------|--|--|
| <del></del>              | ornot 100G | IO Type | Sequentia              | (MB/s) |         | Random (IOPS)                  |  |  |
| Host Type: Ethernet_100G |            | Size    | 1MB                    | 512KB  | 4KB     | Database 8KB<br>(R/W: 70%/30%) |  |  |
| PS 3024 UR               | DAIDE      | Read    | 13,837                 | 13,712 | 347,250 |                                |  |  |
| FW: 1.62K.18  File mode  | RAID 5     | Write   | 4,579                  | 4,123  | 53,071  | 103,073                        |  |  |
| PS 4024 UR               | DAID       | Read    | 16,019                 | 16,463 | 506,976 |                                |  |  |
| FW: 1.64A.21  File mode  | RAID 5     | Write   | 5,506                  | 5,153  | 93,179  | 158,119                        |  |  |

|                           |                |       | File Level - CIFS (XFS) |        |         |                                |  |  |
|---------------------------|----------------|-------|-------------------------|--------|---------|--------------------------------|--|--|
| Hest Time: Eth            | Fth annut 1000 |       | Sequential              | (MB/s) |         | Random (IOPS)                  |  |  |
| Host Type: Ethernet_100G  |                | Size  | 1MB                     | 512KB  | 4KB     | Database 8KB<br>(R/W: 70%/30%) |  |  |
| PS 3024 UR                |                | Read  | 15,337                  | 15,472 | 210,948 |                                |  |  |
| FW: 1.62K.18<br>File mode | RAID 5         | Write | 4,780                   | 4,369  | 79,792  | 69,148                         |  |  |
| PS 4024 UR                |                | Read  | 17,260                  | 17,164 | 325,652 |                                |  |  |
| FW: 1.64A.21  File mode   | RAID 5         | Write | 5,781                   | 5,447  | 114,017 | 88,982                         |  |  |

|                            |            |       | File Level - NFS (XFS) |        |               |                                |
|----------------------------|------------|-------|------------------------|--------|---------------|--------------------------------|
| Host                       | Host Type: |       | Sequential (MB/s)      |        | Random (IOPS) |                                |
| Ethernet_100G RDMA         |            | Size  | 1MB                    | 512KB  | 4KB           | Database 8KB<br>(R/W: 70%/30%) |
| PS 3024 UR<br>FW: 1.64A.21 | DAIDE      | Read  | 14,614                 | 14,672 | 378,411       | 110,979                        |
| File mode                  | RAID 5     | Write | 5,076                  | 4,558  | 68,088        | ŕ                              |
| PS 4024 UR                 | DAID       | Read  | 15,040                 | 15,215 | 511,468       |                                |
| FW: 1.64A.21<br>File mode  | RAID 5     | Write | 6,029                  | 5,570  | 99,165        | 158,583                        |

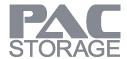

# **5 Topology**

This section illustrated the principle of the network topology and storage configuration. Please refer to topology section and the system configuration section to get the best performance from PAC Storage PS family. **Note**: To leverage the advantage of multi-thread, please create multiple shared folders to run the file-level tests.

#### 5.1 Block-Level

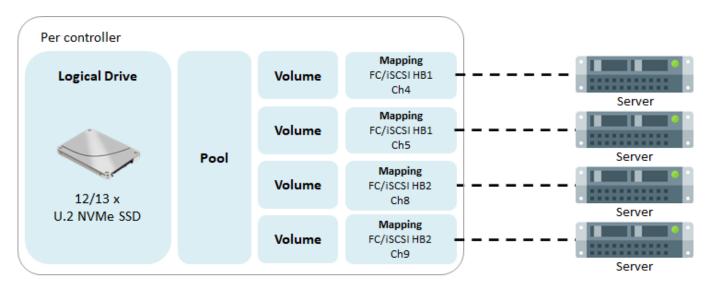

**Note:** The diagrams above are just for your references. If you need detailed number of channels, please refer to below forms.

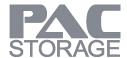

### 5.2 File-Level

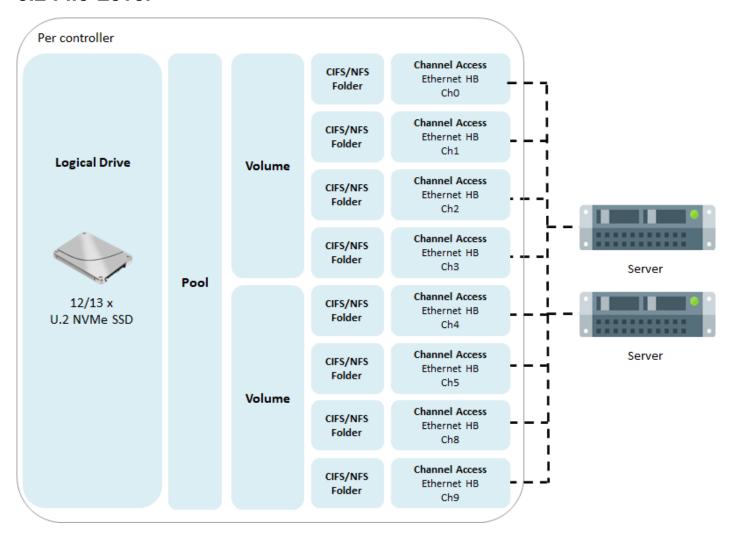

**Note:** The diagrams above are just for your references. If you need detailed number of channels, please refer to below forms.

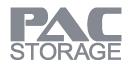

| Block-level | Model     | # of Host Board per<br>controller | # of Channel per<br>controller |
|-------------|-----------|-----------------------------------|--------------------------------|
| FC 16G      | PS 3024UR | 2                                 | 4                              |
| FC 10G      | PS 4024UR | 2                                 | 8                              |
| FC 32G      | PS 3024UR | 2                                 | 4                              |
| FC 32G      | PS 4024UR | 2                                 | 4                              |
| iSCSI 25G   | PS 3024UR | 2                                 | 4                              |
| ISCSI 25G   | PS 4024UR | 2                                 | 4                              |
| iSCSI 100G  | PS 3024UR | 1                                 | 2                              |
| 13C31 100G  | PS 4024UR | 1                                 | 2                              |

| File-level    | Model     | # of Host Board per<br>controller | # of Channel per<br>controller |
|---------------|-----------|-----------------------------------|--------------------------------|
| Ethernet 25G  | PS 3024UR | 2                                 | 4                              |
| Ethernet 23G  | PS 4024UR | 2                                 | 4                              |
| Ethornot 100C | PS 3024UR | 1                                 | 2                              |
| Ethernet 100G | PS 4024UR | 1                                 | 2                              |

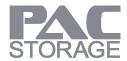

# **6 System Configurations**

### **6.1 Storage Configuration Profile**

The following table shows the configuration adopted from our PS best practice with a storage pool and a shared folder. To provide a single namespace sharing solution, we configured the PS dual controller models with an active-standby configuration.

As a tradeoff between usable capacity and failure tolerance, we recommend building the LD within 15 drives.

### 6.1.1 Block-Level SSD

| Model     | # of Drive | # of LD | # of Pool | # of Volume | # of Client |
|-----------|------------|---------|-----------|-------------|-------------|
| PS 3024UR | 24         | 2       | 2         | 8           | 4           |
| PS 4024UR | 24         | 2       | 2         | 8           | 4           |

#### 6.1.2 File-Level SSD

| Model     | # of Drive | # of LD | # of Pool | # of Volume | # of Folder | # of Client |
|-----------|------------|---------|-----------|-------------|-------------|-------------|
| PS 3024UR | 24         | 2       | 2         | 4           | 8           | 4           |
| PS 4024UR | 24         | 2       | 2         | 4           | 8           | 4           |

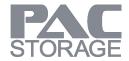

# **6.2 Storage System Settings**

We use the following parameters to optimize the media workload, which differs from the PS default settings. For detail parameter settings on EonOne, please refer to EonOne software manual.

| RAM (per controller)                      | 48GB (16GB x 3) |
|-------------------------------------------|-----------------|
| Stripe size                               | 128K            |
| Maximum Tag Count                         | 64              |
| Periodic Drive Check Time                 | Disable         |
| Periodic SAF-TE and SES Device Check Time | Disable         |
| Max Drive Response Timeout                | Disable         |
| Drive Access Delay Time                   | No Delay        |

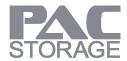

### **6.3 Client Workstation Information**

The following table shows the specification of the client workstation we used for the performance test. To ensure optimal system performance, we recommend that you deploy a solution with better specifications, especially PCIe lanes and CPU.

| M/B          | Super Micro X12SPL-F                                              |  |  |
|--------------|-------------------------------------------------------------------|--|--|
| СРИ          | Intel Xeon Silver 4309Y CPU 3.60GHZ                               |  |  |
| RAM          | DDR IV 2933 32G*8 (256GB)                                         |  |  |
| PCI          | 2 PCI-E 4.0 x8, 2 PCI-E 3.0 x8                                    |  |  |
| System Drive | SATA WD 500G (WD5003ABYX-01WERA1)                                 |  |  |
| os           | Windows Server 2019                                               |  |  |
|              | Intel(R) Ethernet Controller E810-C for QSFP                      |  |  |
| HBA card     | (Packet Size:9014) (Receive Buffers:4096) (Transmit Buffers:4096) |  |  |
| MPIO         | OS native                                                         |  |  |
| Power Option | High Performance                                                  |  |  |
| Jumbo Frames | Linux MTU 9000                                                    |  |  |

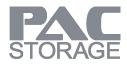

# **6.4 Benchmark Tool Settings**

| Benchmark   | IOmeter 2006.07.27                  |                               |  |  |
|-------------|-------------------------------------|-------------------------------|--|--|
| Tool        |                                     |                               |  |  |
|             | Outstanding                         | Random – 256, Sequential – 64 |  |  |
|             | Ramp Up Time                        | 30 sec                        |  |  |
| I/O setting | Run Time                            | 180 sec                       |  |  |
| ,           | All Cache: Maximum Disk Size 102400 |                               |  |  |
|             | One LD Corresponds to One Worker.   |                               |  |  |
|             | Align I/Os on                       |                               |  |  |

| Benchmark<br>Tool | Vdbench            |                                                                    |  |
|-------------------|--------------------|--------------------------------------------------------------------|--|
|                   | Sequential         | Files=10, Size=5g, Threads=10, elapsed=120, interval=10, warmup=20 |  |
|                   | All Cache          | Files=10, Size=5g, Threads=64, elapsed=120, interval=10, warmup=20 |  |
|                   |                    | Files=6, Size=10m, Thread=4, elapsed=120, interval=10, warmup=20   |  |
| I/O setting       |                    | Files=125000, Size=32k, Threads=5, elapsed=60, interval=5,         |  |
|                   | Random32K(Linux)   | warmup=10                                                          |  |
|                   | Random32K(Windows) | Files=45000, Size=32k, Threads=5, elapsed=60, interval=5,          |  |
|                   |                    | warmup=10                                                          |  |

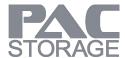

# 7 Conclusion

Comparing to SAS/SATA SSD, U.2 NVMe SSD can communicate with CPU via PCIe interface directly, so the latency can be much lower. With lower latency and larger bandwidth, U.2 NVMe SSD can deliver higher performance, and users can reach the performance limit of controller with fewer drives. This makes U.2 NVMe PS a more cost-effective All-Flash solution.

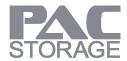

# 8 Legal Information

All PAC Storage products, including the product/s that customers have purchased from PAC Storage, are subject to the latest Standard Warranty Policy.

PAC Storage may from time to time modify, update or upgrade the software, firmware or any accompanying user documentation without any prior notice. PAC Storage will provide access to these new software, firmware, or documentation releases from certain download sections of our website or through our service partners. Customer will be responsible for maintaining updated version of the software, firmware, or other documentation by downloading or obtaining from PAC Storage, and installing designated updated code, including but not limited to firmware, microcode, basic input/out system code, utility programs, device drivers, and diagnostics delivered with PAC Storage product.

Before installing any software, applications or components provided by a third party, customer should ensure that they are compatible and interoperable with PAC Storage product by checking in advance with PAC Storage. Customer is solely responsible for ensuring the compatibility and interoperability of the third party's products with PAC Storage product.

Customer is further solely responsible for ensuring its systems, software, and data are adequately backed up as a precaution against possible failures, alternation, or loss. For any questions of hardware/ software compatibility, and the update/ upgrade code, customer should contact PAC Storage sales representative or technical support for assistance.

To the extent permitted by applicable laws, PAC Storage will NOT be responsible for any interoperability or compatibility issues that may arise when (1) products, software, or options not certified and supported by PAC Storage are used; (2) configurations not certified and supported by PAC Storage are used; (3) parts intended for one system are installed in another system of different make or model.

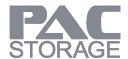

# **9 Contact Information**

### **Website**

For more information of PAC Storage's products and service: www.pacstorage.com

## **Customer Support**

Contact your system vendor or visit the following support site:www.pacstorage.com